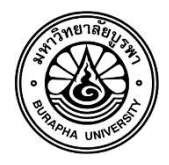

**บัณฑิตวิทยาลัย มหาวิทยาลัยบูรพา**

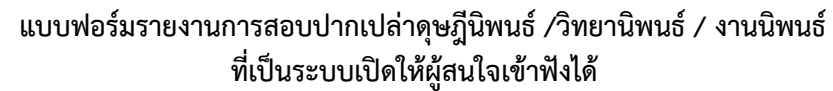

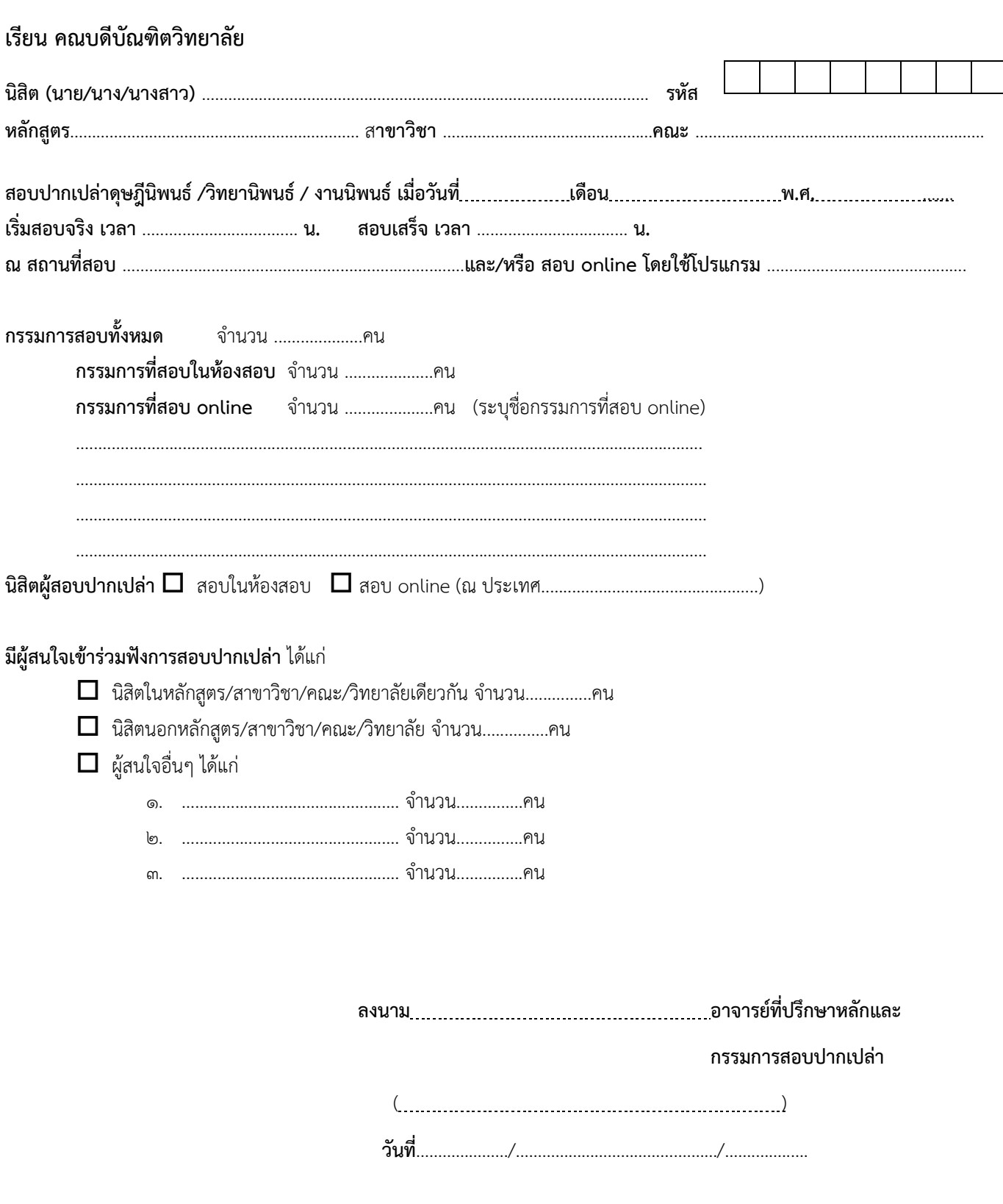

**หมายเหตุ**น ำส่งแบบฟอร์มนี้ที่กรอกข้อมูลครบถ้วน และลงนำมเรียบร้อยแล้วมำยังบัณฑิตวิทยำลัย พร้อมแบบฟอร์ม GRD-005